## **Corso di progettazione C.A.D. 2d3dRendering On Line**

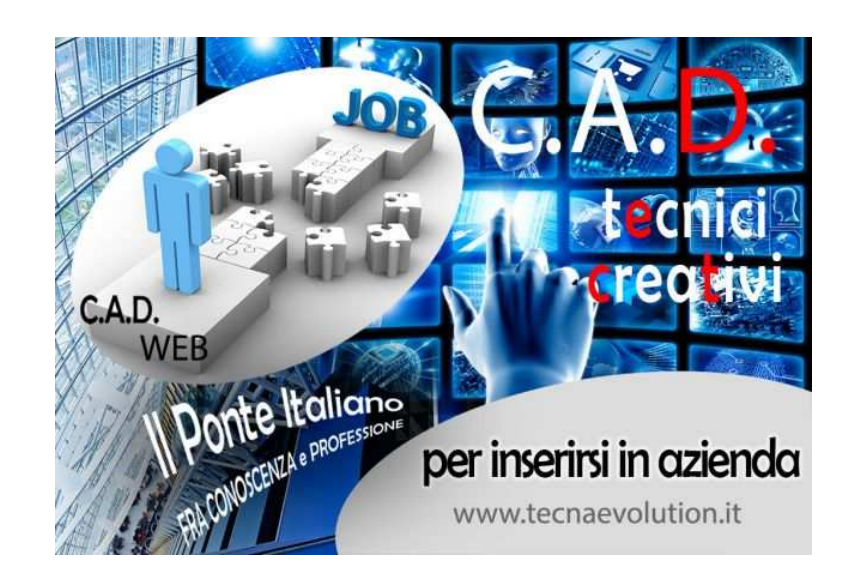

Luogo **Liguria, Imperia** <https://www.annuncici.it/x-33122-z>

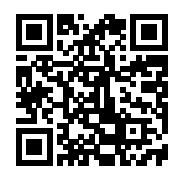

## CORSO DI : PROGETTAZIONE C.A.D. BIDIMENSIONALE /TRIDIMENSIONALE/RENDERING

-Modalità: On line

-Durata: 60 ore

-Docente: Professionista esperto

 -Rilascio attestato progettista Cad. 2d/3d/Rendering -Rilascio certificazione E.I.P.A.S.S Passaporto Europeo Approved

 Per chi non la conosce si tratta di una certificazione approvata dalla comunità Europea che permette di: -Usufruire di crediti formativi a Scuola e all'Università

-Usufruisci del riconoscimento di punteggi in graduatorie e bandi di concorso

 -È un titolo valido per l'aggiornamento professionale del personale della scuola in forza della - Direttiva MIUR n. 170/2016-

 -È un credito per l'aggiornamento obbligatorio dei professionisti iscritti in Albi e registri privati (Legge n. 4/2013), in forza di specifici accreditamenti o protocolli

Nota: gli esami sono compresi nel costo.

Se l'esame non viene superato con successo Tecna offre la possibilità di ripeterlo gratuitamente.

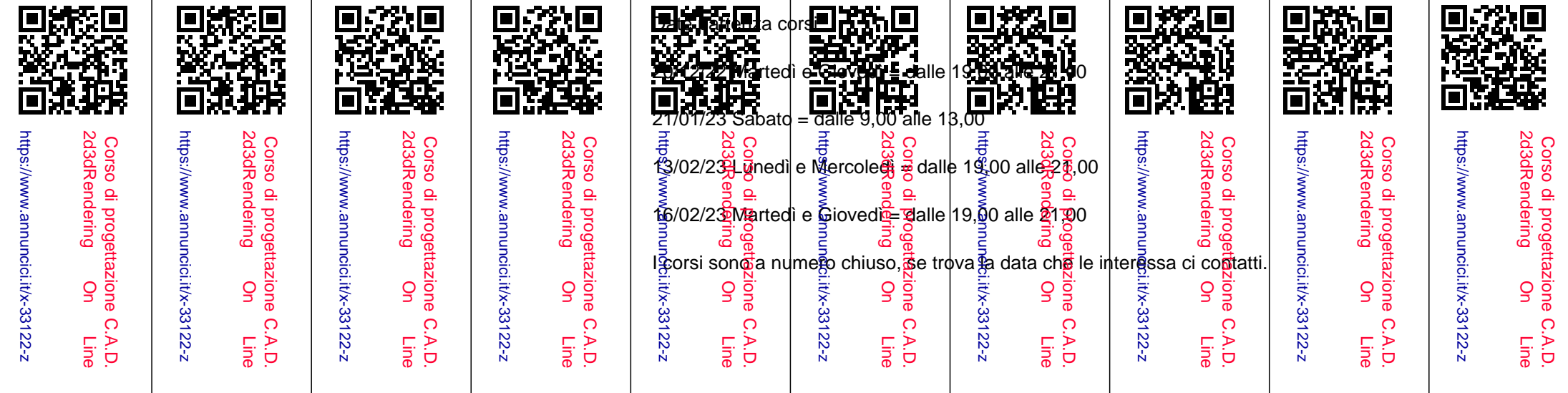

Per nuove date chiedere informazioni

Obiettivi:

 il corso è aperto a tutti, anche a chi parte da zero, perché ha lo scopo di fornire le conoscenze tecniche, sia basilari che avanzate, per la progettazione e il disegno digitale in vari campi, quali edilizia, meccanica, elettrotecnica, termotecnica, design e molti altri ancora.

 Le lezioni sono tenute da docenti qualificati sempre pronti a intervenire in caso di difficoltà. Il corso oltre alla teoria, è impostato su un notevole numero di esercizi per verificare lo stato di apprendimento di ogni partecipante portandolo a raggiungere una piena autonomia nella progettazione bidimensionale, tridimensionale, rendering.

 Tecna nel corso degli anni ha affinato le metodologie d'insegnamento rendendo più facile l'apprendimento per ogni discente, specialmente nella progettazione dove non si possono commettere errori.

 Le lezioni sono tenute da docenti qualificati attraverso una piattaforma di formazione altamente professionale e interattiva.Terminata la lezione si può rivederla registrata.

Promozione alle imprese:

La ricerca di progettisti qualificati, da parte delle imprese, è in continuo aumento.

 Per chi fosse interessata/o, Tecna promuoverà, gratuitamente, i propri corsisti alle imprese che ne fanno richiesta.

 Un curriculum con due certificazioni e preparazione completa nella progettazione, fa la differenza nei colloqui di lavoro.

COSTO CORSO:

 Quota iscrizione €330,00 +€1580,00 Iva compresa Si può pagare a rate mensile da €73,50

 Segreteria Tecna evolution 049 98 risponde Alice-Vera-Chiara Orario ufficio: 9,00-13,00- 14,00-17,00

## PROGRAMMA CORSO

Parte bidimensionale:

- Autocad come applicazione windows: elementi comuni
- Primo gruppo di comandi: linea, cerchio, arco, snap, spezza e taglia
- Offset, copia, estendi, cima ed arco
- Altro gruppo di comandi: annulla/ripristina,rigenera, zoom,salvataggio automatico,layer
- Approfondimenti sullo strumento di snap
- Significato linee estensione, annotazione etc
- Quote in parallelo e in serie, tecniche di quotatura
- Stile di quote, inserimento quote, quote personalizzate
- Approfondimenti sui comandi di disegna/edita
- Cima con l'opzione angolo, l'opzione taglia e non taglia
- Approfondimento sulle quote: suffisso, prefisso, editor completo, tolleranze
- Direttrici e applicazioni
- Coordinate assolute e relative, coordinate polari
- Strumento OLE, inserimento oggetti esterni da applicativi office
- Trasferimento di oggetti da applicativi office
- Linee di costruzione (modalità bisettrice, angolo), verticale, orizzontale, xline, Raggio
- Gestione di blocchi e attributi, utilità e casi di applicazione

Parte tridimensionale ed approfondimenti:

- Concetti generali 3D
- Tipologie modellazione solida: wireframe, superficie, solida;
- UCS e UCS dinamici, Gizmo, visualizzazioni
- Polilinee 3D e spline
- Estrusione, sweep, loft, rivoluzione
- Variabile DELOBJ, oggetti e suboggetti
- Operazioni booleane
- Cimature, raccordi e arrotondamenti nei solidi
- Editing di solidi strumenti e strategie
- Svuotatura, tranciatura, separazione di solidi
- Generazione di superfici: rigata, rivoluzione, orientata, di bordo o di contorno
- Trasformazione di superfici in solidi
- Rendering
- Apparecchio Fotografico e SteeringWheels
- Illuminazioni fotometriche
- Applicazione di materiali a solidi
- Editor di materiali
- Esportazione di rendering in formati raster
- Ottenimento di viste quotate a partire da solidi